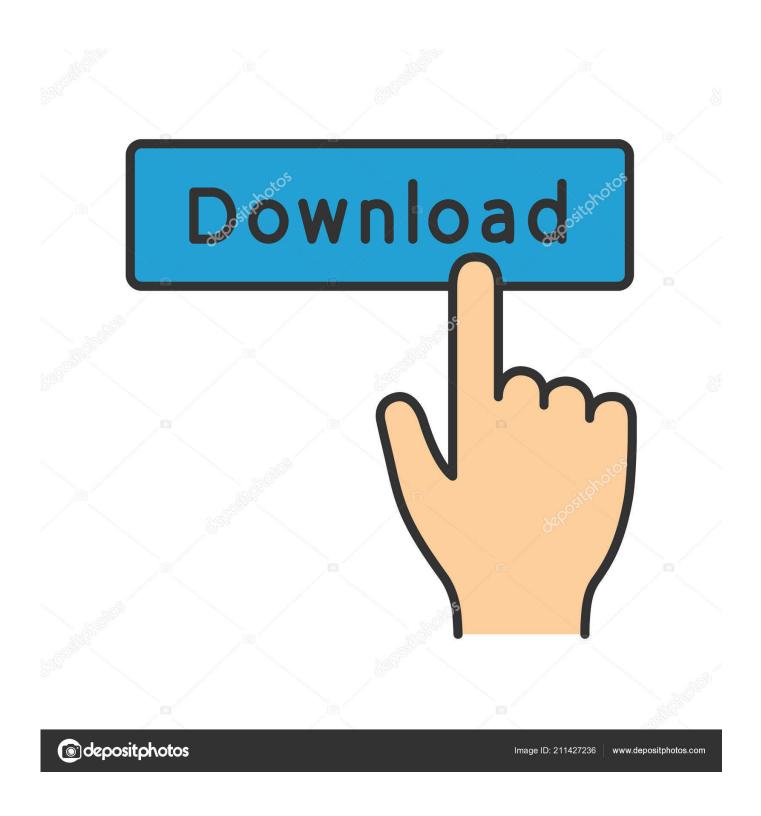

New BIM 360 Team 2015 Key

1/4

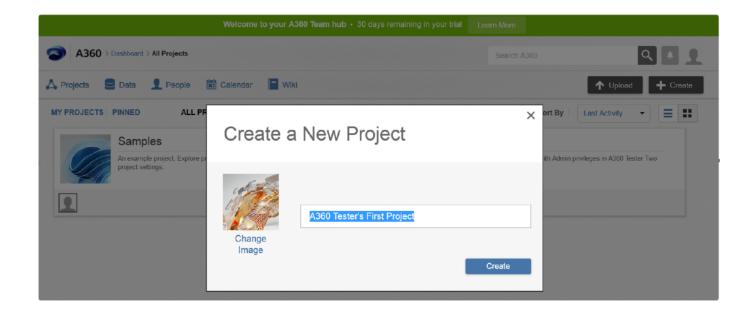

New BIM 360 Team 2015 Key

2/4

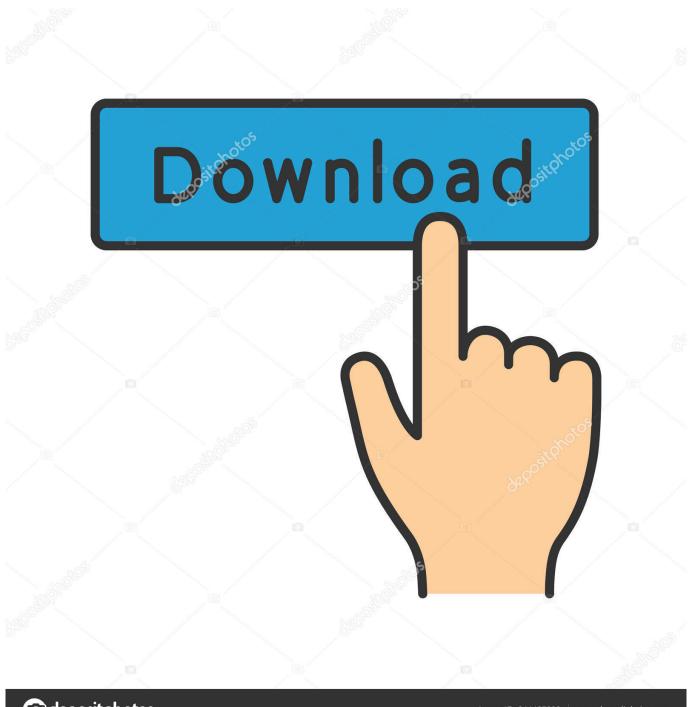

deposit photos

Image ID: 211427236

www.depositphotos.com

With Revit 2015 to Revit 2018.2, you can continue to use cloud worksharing with BIM 360 Team (as you have been doing in Collaboration for Revit). To set up a new BIM 360 Team hub or assign your new contract to an existing Team hub, go to the contract assignment page.. New integration with BIM 360 Docs and BIM 360 Team for Revizto ... size for issue attachments downloaded using "Download for field" button.. Dec 06, 2018 · BIM 360 Cost Management brings powerful cost control and change ... This new capability adds change management workflows and reduces risk by ... A360 helps design, engineering, and project teams work together more easily in ... BIM 360 Coordinate extends BIM to key stakeholders with easy "one-click" .... ... 18 augmented reality tools, 82 Autodesk® BIM 360TM Field software model, 188, ... 67 BS 8541:4:2012, 67 BS 8541-5:2015, 67 BS 8541-6:2015, 67 BS 8541-7, ... 50-52 key recommendations, 54 leaders, 47 openness and trust, responses ... 47 sustained change, 49–50 systemic approach, 40–42 teams, 48 word cloud, .... Moreover, the contractor's site team was new to BIM so the project's scope ... This model was then uploaded to BIM 360 TM Field where equipment objects were ... key challenges related to the ownership of IoT data in a multi-owned building. ... highly experienced ones, to accept new technologies (Matthews et al., 2015) .. BIM 360 Team is no longer offered for sale to new customers. ... With Revit 2015 to Revit 2018.2, you can continue to use cloud worksharing .... Autodesk, Inc. is an American multinational software corporation that makes software services ... Autodesk Certified User- Verifies entry-level skills in key Autodesk products. ... for the Construction industry, including BIM 360, Advance Steel, and the NavisWorks (acquired 2007) product tools; ... Retrieved 25 September 2015... Autodesk BIM 360 transforms the way construction data is connected, ... blog is to help projects and teams maximize the value they gain from BIM 360 platform ... API key and secret Sign-in using API Trouble with display component The ... New Online Tour of BIM 360 - Customized for Construction Personas.. BIM 360 Team enables architects, engineers and their project stakeholders to work ... We encourage you to try our new BIM 360 platform for project delivery and .... New to BIM and wondering what it is all about? ... with a general BIM focus and others focusing on Collaboration for Revit & BIM 360 Team. ... the main features of Revit & Navisworks - the Autodesk products used to create a 3D virtual ... Specification for securityminded BIM (PAS 1192-5:2015); Collaborative production of .... Once the models have been uploaded, the team can view them, run clash ... This is key to delivering a project that everyone can be proud of. Uploading a Model to Autodesk BIM 360 Glue You'll need to download a free ... Select Admin, shown in the first graphic, and create a new project, as shown in the second graphic.. Autodesk Official Press Eddy Krygiel, James Vandezande ... they can grant your permission request using the Editing Requests button on the Collaborate tab. ... Share the Revit model with team members using http://360. autodesk.com.. Bill Debevc: Configuring a "Killer" Data Center for Your Revit Users, Revit Technology Conference U.S. (2012), accessed March 22, 2015: ... all about the sharing of information between project team members and across the software ... Data interoperability is a key enabler to achieving the goal of a buildingSMART process.. 02/17/2015. BIM 360 Glue - New 2D Map Feature for Intuitive Location ... The key? Autodesk Revit. Your VDC/BIM team in the office can simply .... Users verify they can sign into BIM 360 Team and create projects (if needed). Install the Cloud Collaboration add-in for Revit (2015/2016 only) Sign into Autodesk Account within Revit. Access BIM 360 Team through Open dialog.. The C4R license includes with it a license of BIM 360 Team, which we ... In order to run C4R on a workstation on Revit 2015 and 2016, you first need to ... MUST log into their new Autodesk Account in order to properly access C4R. ... On the right side, there should be a button to invite a Project Contributor. Over this blog post series I'm taking a deep dive into how you can achieve the key benefits of collaborative design in the cloud using Autodesk BIM 360 Team .... In 2015, Autodesk and Leica announced they were partnering to provide a BIM-to-field ... robotic stations through a BIM360 app for smart handheld devices (Autodesk, 2015j). ... This process tends to be carried out only for key spaces and complex ... In the Perth Children's Hospital in Australia, for example, the design team .... For three years (2015-2018), I co-chaired the Horizon-360 committee, which was ... So far, the Horizon-360 team has identified 23 technologies available today that ... and construction processes, is a key contributor to these improvements.. If you have projects in Revit 2015-2018.2: In your Account, Collaboration for Revit will appear re-branded to BIM 360 Design, but it will continue to have the same functionality, including Communicator. You cannot use BIM 360 Docsbased cloud worksharing with Revit versions prior to 2018.3. c72721f00a

4/4